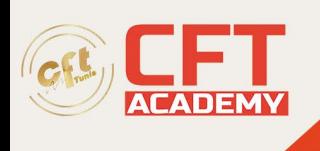

# **Computational Thinking**

## **Objectifs pédagogiques**

- Intégrer l'ensemble des technologies Google Cloud Platform dans ses plans
- Apprendre des méthodes pour développer, implémenter et déployer des solutions
- Distinguer les caractéristiques de produits et de technologies similaires ou connexes
- Reconnaître une grande variété de domaines de solutions, de cas d'utilisation et d'applications
- Développer les compétences essentielles pour gérer et administrer des solutions
- Développer la connaissance des modèles de solution

## **Prérequis**

- Maîtriser les principes de base des outils de ligne de commande et du système d'exploitation Linux
- Disposer d'une expérience en exploitation de systèmes

### **Programme détaillé**

Introduction à Google Cloud Platform

- Les différentes façons d'interagir avec Google Cloud
- Utiliser Cloud Console et Cloud Shell
- Créer des buckets Cloud Storage
- Utiliser Google Cloud Marketplace pour déployer des solutions
- Travaux pratiques :
	- o Console et Cloud Shell
	- o Infrastructure Preview

Réseaux virtuels

- Les objets VPC dans Google Cloud
- Différencier les différents types de réseaux VPC
- Mettre en œuvre des réseaux VPC et des règles de pare-feu
- Mettre en œuvre Google Private Access et Cloud NAT
- Travaux pratiques :
	- o VPC Networking
	- o Implémenter Private Google Access et Cloud NAT

Machines virtuelles

- Les options CPU et mémoire pour les machines virtuelles
- Les options de disque pour les machines virtuelles
- Expliquer les prix et les remises des VM
- Utiliser Compute Engine pour créer et personnaliser les instances VM
- Travaux pratiques :
	- o Créer des Virtual Machines
	- o Travailler avec des Virtual Machines

formation@cfttunis.com.tn

https://www.cfttunis.com

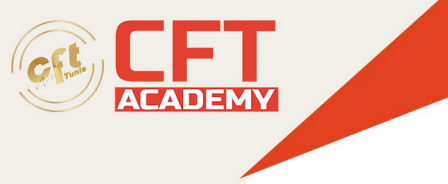

#### Cloud IAM

- La hiérarchie des ressources Cloud IAM
- Expliquer les différents types de rôles IAM
- Rappeler les différents types de membres IAM
- Mettre en œuvre le contrôle d'accès pour les ressources à l'aide de Cloud IAM
- Travaux pratiques : Cloud IAM

Services de stockage de données

- Faire la différence entre Cloud Storage, Cloud SQL, Cloud Spanner, Cloud Firestore et Cloud Bigtable
- Choisir un service de stockage de données en fonction des exigences
- Mettre en œuvre des services de stockage de données
- Travaux pratiques :
	- o Cloud Storage
	- o Implémenter Cloud SQL

Gestion des ressources

- La hiérarchie du gestionnaire de ressources cloud
- Découvrir comment les quotas protègent les clients Google Cloud
- Utiliser des étiquettes pour organiser les ressources
- Expliquer le comportement des alertes budgétaires dans Google Cloud
- Examiner les données de facturation avec BigQuery
- Travaux pratiques : Examiner les données de facturation avec BigQuery

Surveillance des ressources

- Les services de surveillance, de journalisation, de rapport d'erreur, de traçage et de débogage
- Créer des graphiques, des alertes et des vérifications de disponibilité des ressources avec Cloud Monitoring
- Utiliser Cloud Debugger pour identifier et corriger les erreurs
- Travaux pratiques :
	- o Surveillance des ressources
	- o Rapport d'erreurs et débogage

Interconnexion des réseaux

- Les services Google Cloud d'interconnexion et d'appairage disponibles pour connecter votre infrastructure à Google Cloud
- Déterminer quel service d'interconnexion ou d'appairage Google Cloud utiliser dans des circonstances spécifiques
- Créer et configurer des passerelles VPN
- Quand utiliser le VPC partagé et quand utiliser l'appairage VPC de réseaux
- Travaux pratiques : Virtual Private Networks (VPN)

formation@cfttunis.com.tn

https://www.cfttunis.com

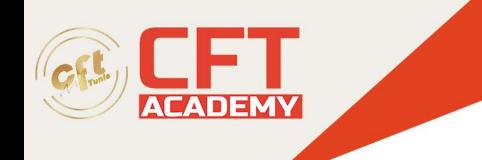

#### Load Balancing et autoscaling

- Les différents services d'équilibrage de charge
- Déterminer quel équilibreur de charge Google Cloud utiliser dans circonstances spécifiques
- Le comportement de l'autoscaling
- Configurer les équilibreurs de charge et l'autoscaling
- Travaux pratiques :
- Configurer un équilibreur de charge HTTP avec autoscaling
- Configurer un équilibreur de charge interne

Automatisation d'infrastructure

- Automatiser le déploiement des services Google Cloud en utilisant Deployment Manager ou Terraform
- Le Marketplace Google Cloud
- Travaux pratiques : Automatisation de l'infrastructure des réseaux à l'aide de Terraform

Services gérés

• Les services gérés pour le traitement des données dans Google Cloud